<<Windows API >>

<<Windows API >>

- 13 ISBN 9787115100689
- 10 ISBN 7115100683

出版时间:2002-6

页数:789

字数:1232

extended by PDF and the PDF

http://www.tushu007.com

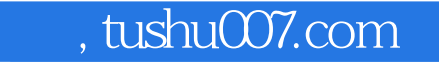

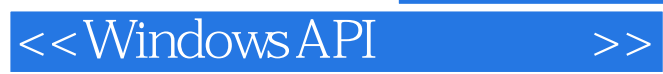

Visual Basic Windows API<br>Visual Basic Windows API

Windows API

API Visual Basic

Windows API<br>Visual Basic

 $N$ isual Basic $N$ isual Basic

 $\geq$ 

<<Windows API

 $\mathbf{1}$ Windows API  $\mathbf{1}$  $1.1$ **DLL**  $\mathbf{1}$ API  $1.2.$ 3 1.2.1 Windows API Visual Basic  $\mathcal{S}$  $1.2.2$ DIJ. 3  $1.23$ Visual Basic Windows API 4  $\mathsf{R}$ 1.3 Windows API  $1.31$  $\Omega$ 1.32  $1<sub>O</sub>$ 2  $15$  $21$ 15 2.1.1 GetClassInfo GetClassInfoEx 16 21.2 GetClassLong 17 21.3 GetClassName 17 2.1.4 GetClassWord 18 21.5 SetClassLong 18 2.1.6 SetClassWord 18 2.1.7 GetDesktopWindow 20 21.8 GetWindowLong 21 2.1.9 GetWindowWord 23 2.1.10 SetWindowLong 24 2.1.11 SetWindowWord 26 2.1.12 GetWindowText 27 21.13 GetWindowTextLength 28 2.1.14 SetWindowText 29  $21.15$  IsChild  $29$  $2116$  Islconic  $30$ 2.1.17 IsWindow 31 2.1.18 IsWindowEnabled 33 2.1.19 IsWindowLInicode 34 2.1.20 IsWindowVisible 35  $21.21$  IsZoomed  $35$ 2.1.22 GetWindowContextHelpId 36 2.1.23 GetWindowPlacement 36  $22$ 36 221 EnumWindows 37 222 EnumChildWindows 38 2.2.3 EnumThreadWindows 38 224 FindWindow 40 225 FindWindowEx 42 226 GetWindow 44 227 GetActiveWindow 45 228 GetCapture 47 229 GetFocus 47 2.2.10 GetForegroundWindow 48

 $\geq$ 

<<WindowsAPI

2211 GetLastActivePopup 49 2212 GetParent 49 2213 GetTopWindow 50 2214 AnyPopup 50 2215 ChildWindowFromPoint.  $ChildWindowFromPointEx$  50 2.2.16 SetActiveWindow 51 2217 SetCapture 51 2218 SetFocus SetFocusAPI 53 2.2.19 SetForegroundWindow 53 2220 SetParent 54 23 55 231 ArrangeIconicWindows 55 232 BeginDeferWindowPos 55 233 BringWindowToTop 56 234 CascadeWindows, CascadeWindowsBynum 57 2.3.5 CloseWindow 57 236 DeferWindowPos 57 237 DestroyWindow 59 238 EnableWindow 59 239 EndDeferWindowPos 60 2310 FlashWindow 60 2311 LockWindowUpdate 61 2312 MoveWindow 63 2313 OpenIcon 63 2314 ReleaseCapture 63 23.15 SetWindowPlacement 64 2316 SetWindowPos 65 2317 ShowOwnedPopups 66 2318 ShowWindow 66 23.19 ShowWindowAsync 67 2320 TileWindows 67 2321 UpdateWindow 68 24 68 241 AdjustWindowRect, AdjustWindowRectEx 68 242 ClientToScreen 69 243 CopyRect 71 244 DrawAnimatedRects 72 245 EqualRect 73 246 GetClientRect 73 247 GetUpdateRect 74 248 GetWindowRect 75 249 InflateRect 79 24.10 IntersectRect 80 24.11 InvalidateRect, InvalidateRectBynum 80 2412 OffsetRect 80 24.13 PtInRect 81

 $\overline{>>}$ 

<<WindowsAPI

24.14 RedrawWindow 82 24.15 ScrollWindow 83 24.16 ScrollWindowEx 84 24.17 SetRect 85 24.18 SetRectEmpty 85 24.19 SubtractRect 85 2420 ValidateRect 86 25 87 25.1 AttachThreadInput 87 252 ScreenToClient 87 253 SetWindowContextHelpId 87 254 WindowFromPoint 88 26 88 3 95  $31$ 97 31.1 ActivateKeyboardLayout 97 31.2 GetKeyboardLayout 97 31.3 GetAsyncKeyState 97 31.4 GetKeyboardLayoutList - 100 31.5 GetKeyboardLayoutName 101 31.6 GetKeyboardState 102 31.7 GetKeyboardType  $105$ 31.8 GetKeyNameText 106 31.9 GetKeyState 106 31.10 keybd\_event 108 31.11 LoadKeyboardLayout 108 31.12 MapVirtualKey 109 31.13 MapVirtualKeyEx 110 31.14 OemKeyScan 110 31.15 OemToChar, OemToCharBuff 110 31.16 SetKeyboardState 111 31.17 ToAscii, ToAsciiEx 111 31.18 ToUnicode 112 31.19 UnloadKeyboardLayout 113 31.20 VkKeyScan, VkKeyScanEx 113 32 113 321 CharToOem, CharToOemBuff 113 322 ConvertDefaultLocale 114 323 EnumCalendarInfo 114 324 EnumDateFormats 115 325 EnumSystemCodePages 115 326 EnumDateFormats 116 327 EnumTimeFormats 116 328 GetACP 116 329 GetCPInfo 117 32.10 GetCurrencyFormat, GetCurrencyFormatBynum 117

 $>$ 

<<WindowsAPI

32.11 GetDateFormat 118 32.12 GetKBCodePage 119 32.13 GetOEMCP 119 3214 GetLocaleInfo 119  $32.15$  GetLocalTime  $120$ 32.16 GetNumberFormat. GetNumberFormatBynum - 121 32.17 GetOEMCP 122 32.18 GetSystemDefaultLangID 122 32.19 GetSystemDefaultLCID 122 3220 GetThreadLocale 122 3221 GetTimeFormat 122 32.22 GetTimeZoneInformation 123 3223 GetUserDefaultLangID 124 3224 GetUserDefaultLCID 124 3225 IsValidCodePage 124 3226 IsValidLocale 124 3227 SetLocaleInfo 124 3228 SetLocalTime 125 3229 SetThreadLocale 125 3230 SystemTimeToTzSpecificLocalTime 125 33 126 331 GetSysColor 126 332 GetSystemInfo 128 333 GetSystemMetrics 129 334 GetSystemPowerStatus 134 335 GetSystemTime 134 336 GetSystemTimeAdjustment 134 337 GefTickCount 135 338 GetUserName 136 339 GetVersion 137 3310 GetVersionEx 138 3311 GlobalMemoryStatus 140 3312 SetComputerName 141 3313 SetSysColors 142 3314 SetSystemTime 142 3315 SetSystemTimeAdjustment 143 3316 SetThreadLocale 144 3317 SetTimeZoneInformation 144 3318 SystemParametersInfo, SystemParametersInfoByval 144 34 150 34.1 ClipCursor, ClipCursorBynum 150 34.2 CreateCaret 150 343 DestroyCaret 152 344 GetCaretBlinkTime 152 345 GetCaretPos 153 346 GetClipCursor 153

 $>$ 

 $\leq$  < Windows API

347 GetCursor 153 348 GetCursorPos 154 349 GetDoubleClickTime 154 34.10 HideCaret 154 34.11 SetCursor 155 34.12 SetCursorPos 157 34.13 SetDoubleClickTime 157 34.14 mouse event 158 34.15 ShowCaret 159 34.16 ShowCursor 159 34.17 SwapMouseButton 160 35 161 35.1 Beep 161 352 ExitWindowsEx 161 353 ExpandEnvironmentStrings 162 35.4 FreeEnvironmentStrings 163 355 GetEnvironmentStrings 163 356 GetEnvironmentVariable 164 357 GetLastError 164 358 GetQueueStatus 165 359 MessageBeep 166 35.10 SetEnvironmentVariable 167 36 167  $\overline{4}$ 183 41 185 4.1.1 CreateCompatibleDC 185 4.1.2 CreateDC, CreateDCBynum 185 4.1.3 Createl C 189 4.1.4 DeleteDC 189 41.5 GetDC 189 4.1.6 GetDCEx 191 4.1.7 GetWindowDC 192 4.1.8 ReleaseDC 192 4.1.9 WindowFromDC 194 42 195 4.2.1 CombineTransform 197 4.2.2 DPtoLP 197 423 GetDCOrgEx 197 4.2.4 GetGraphicsMode 198 4.2.5 GetMapMode 198 426 GetViewportExtEx 198 427 GetViewportOrgEx 199 4.28 GetWindowExtEx 199 4.29 GetWindowOrgEx 199 4.2.10 GetWorldTransform 200 4.2.11 LPtoDP 200 4.2.12 ModifyWorldTransform 200

 $\geq$ 

<<Windows API

4.2.13 OffsetViewportOrgEx 201 4.2.14 OffsetWindowOrgEx 201 4.2.15 ScaleViewportExtEx 201 4.2.16 ScaleWindowExtEx 202 42.17 ScrollDC 202 4.2.18 SetGraphicsMode 203 4.2.19 SetMapMode 203 4.2.20 SetViewportExtEx 204 4.2.21 SetViewportOrgEx 204 4.2.22 SetWindowExtEx 205 4.2.23 SetWindowOrgEx 205 4.2.24 SetWorldTransform 205 43  $206$ 4.3.1 CombineRgn 206 432 CreateEllipticRgn 211 433 CreateEllipticRgnIndirect 211 434 CreatePolygonRgn 212 435 CreatePolyPolygonRgn 214 436 CreateRectRgn 215 437 CreateRectRgnIndirect 215 438 CreateRoundRectRgn 216 439 EqualRgn 216 4.3.10 ExcludeClipRect 216 4311 ExcludeUpdateRgn 217 4312 ExtCreateRegion 217 4.3.13 ExtSelectClipRgn 218 4314 FillRgn 218 4315 FrameRgn 219 4.3.16 GetBoundsRect 219 4317 GetClipBox 220 4.3.18 GetClipRgn 220 4.3.19 GetRegionData 220 4320 GetRgnBox 221 4321 GetUpdateRgn 223 4322 InvertRgn 224 4323 ModifyWorldTransform 224 4.3.24 OffsetClipRgn 224 4.3.25 OffsetRgn 225 4.3.26 PaintRgn 225 4.3.27 PtInRegion 226 4328 PtVisible 226 4329 RectInRegion 226 4330 RectVisible 226 4331 SelectClipRgn 227 4332 SetBoundsRect 227 4333 SetRectRgn 228 4334 SetWindowRgn 228

 $\geq$ 

<<Windows API

4335 ValidateRgn 230 4.4 231 441 RestoreDC 231 442 SaveDC 231 45 232 GetDeviceCaps 232  $\overline{5}$  $240$ 51 GDI  $240$ 5.1.1 CreateBrushIndirect  $240$ 5.1.2 CreateBrushIndirect 241 5.1.3 CreateDIBPatternBrush, CreateDIBPatternBrushPt 241 5.1.4 CreateEnhMetaFile 242 5.1.5 CreateHatchBrush 243 5.1.6 CreateMetaFile 243 5.1.7 CreatePatternBrush 244 5.1.8 CreatePen 245 5.1.9 CreatePenIndirect 246 5.1.10 CreateSolidBrush 246 5.1.11 ExtCreatePen 249 5.1.12 GetStockObject 250 5.1.13 GetSysColorBrush 251 52 251 5.2.1 DeleteObject 251 5.2.2 EnumObjects 252 5.2.3 GetCurrentObject 253 524 GetObjectAPI 253 5.2.5 GetObjectType 253 53 255 531 AngleArc 255 532 Arc, ArcTo 256 533 CancelDC 258 534 Chord 258 535 DrawEdge 259 536 DrawEscape 260 537 DrawFocusRect 260 538 DrawFrameControl 260 539 DrawState 261 5.3.10 Ellipse 263 5311 ExtFloodFill 264 5312 FillRect 264 5313 FloodFill 265 5314 FrameRect 265 5315 GdiFlush 266 5316 GdiGetBatchLimit 266 5317 GdiSetBatchLimit 266 5.3.18 GetArcDirection 267

 $\geq$ 

<<WindowsAPI

5319 GetBkColor 267 5320 GetBkMode 268 5321 GetBrushOrgEx 268 5322 GetCurrentPositionEx 269 5323 GetMiterLimit 269 5.3.24 GetNearestColor 269 5325 GetPixel 269 5326 GetPolvFillMode 270 5327 GetROP2 270 5.3.28 GetSysColorBrush 271 5329 InvertRect 271 5330 LineDDA 273 5331 LineTo 273 5332 MoveToEx 273 5.3.33 PaintDesktop 274 5334 Pie 274 5335 PolyBezier, PolyBezierTo 275 5336 PolyDraw 275 5.337 Polygon 276 5338 Polyline, PolyLineTo 276 5339 PolyPolygon 277 5340 PolyPolyline 278 5341 Rectangle 279 5342 RoundRect 280 5343 SetArcDirection 280 5344 SetBkColor 280 5.3.45 SetBkMode 281 5.3.46 SetBrushOrgEx 281 5347 SetMiterLimit 282 5348 SetPixel 282 5349 SetPixelV 282 5350 SetPolyFillMode 283 5351 SetROP2 283 54 284 5.4.1 AbortPath 285 542 BeginPath 285 543 CloseFigure 285 544 EndPath 286 545 FillPath 286 546 FlattenPath 286 547 GetPath 286 548 PathToRegion 287 549 SelectClipPath 287 5.4.10 StrokeAndFillPath 288 5.4.11 StrokePath 288 5.4.12 WidenPath 289 5.5 289

 $\geq$ 

<<WindowsAPI

551 CloseEnhMetaFile 290 552 CloseMetaFile 290 553 CopyEnhMetaFile 291 554 CopyMetaFile 291 555 CreateEnhMetaFile 291 556 CreateMetaFile 292 557 DeleteEnhMetaFile 293 558 DeleteMetaFile 293 559 EnumEnhMetaFile 293 5.5.10 EnumMetaFile 294 5.5.11 GdiComment 294 5512 GetEnhMetaFile 295 55.13 GetEnhMetaFileBits 296 55.14 GetEnhMetaFileDescription 296 55.15 GetEnhMetaFileHeader 297 55.16 GetEnhMetaFilePaletteEntries 297 55.17 GetMetaFile 297 55.18 GetMetaFileBitsEx 298 5.5.19 GetWinMetaFileBits 298 55.20 PlayEnhMetaFile 299 55.21 PlayEnhMetaFileRecord 299 5522 PlayMetaFile 299 55.23 PlayMetaFileRecord 300 5.5.24 SetEnhMetaFileBits 300 55.25 SetMetaFileBitsEx 301 5.5.26 SetWinMetaFileBits 301 302  $\beta$ 6.1 Windows  $302$ 62 3YR 621 CreateDIBitmap 306 622 CreateDIBSection 306 6.2.3 GetDIBColorTable 307 624 GetDIBits 308 625 SetDIBColorTable  $308$ 626 SetDIBits 309 627 SetDIBitsToDevice  $309$ 628 StretchDIBits 310 63  $311$ 631 CopyImage 312 632 CreateBitmap 313 633 CreateBitmapIndirect 313 634 CreateCompatibleBitmap 313 635 GetBitmapBits 314 636 GetBitmapDimensionEx 316 637 LoadBitmap, LoadBitmapBynum 317 638 LoadImage, LoadImageBynum 317 639 SetBitmapBits 320

 $\geq$ 

<<WindowsAPI

6310 SetBitmapDimensionEx 320  $320$ 64 64.1 BitBlt 322 642 GetStretchBltMode 324 643 MaskBlt 324 644 PatBlt 325 645 PlgBlt 325 646 SetStretchBltMode 326 647 StretchBlt 327 65 329 65.1 CreateCursor 329 652 CreateIcon 331 653 CreateIconIndirect 332 65.4 DestroyCursor 332 655 DestroyIcon 333 656 Drawlcon 334 657 DrawlconEx 336 658 ExtractAssociatedIcon 337 659 ExtractIcon 337 65.10 GetIconInfo 339 65.11 LoadCursor, LoadCursorBynum 339 65.12 LoadCursorFromFile 339 65.13 LoadIcon, LoadIconBynum 340 340 66 661 340 662 342 349 67  $\overline{7}$ 357  $7.1$ 357 7.1.1 AppendMenu 357 7.1.2 CheckMenuItem 359 713 CheckMenuRadioItem 360 7.1.4 CreateMenu 361 7.1.5 CreatePopupMenu 361 7.1.6 DeleteMenu 361 7.1.7 DestroyMenu 361 7.1.8 DrawMenuBar 362 7.1.9 EnableMenuItem 363 7.1.10 GetMenu 363 7.1.11 GetMenuCheckMarkDimensions 365 7.1.12 GetMenuContextHelpId 365 7.1.13 GetMenuDefaultItem 365 7.1.14 GetMenuItemCount 365 7.1.15 GetMenuItemID 366 7.1.16 GetMenuItemInfo 366 7.1.17 GetMenuItemRect 366 7.1.18 GetMenuState 367

 $>>$ 

<<Windows API

7.1.19 GetMenuString 367 7.1.20 GetSubMenu 368 7.1.21 GetSystemMenu 371 7.1.22 HiliteMenuItem 371 7.1.23 InsertMenu 372 7.1.24 InsertMenuItem 372 7.1.25 IsMenu 373 7.1.26 LoadMenu 373 7127 LoadMenuIndirect 373 7.1.28 MenuItemFromPoint 374 7.1.29 ModifyMenu, ModifyMenuBynum 374 7.1.30 RemoveMenu 376 7.1.31 SetMenu 376 7.1.32 SetMenuContextHelpId 376 7.1.33 SetMenuDefaultItem 377 7.1.34 SetMenuItemBitmaps 377 7.1.35 SetMenuItemInfo 378 7.1.36 TrackPopupMenu, TrackPopupMenuBynum 378 7.1.37 TrackPopupMenuEx 379  $7.2$  $380$ 8 388  $81$ 388 82 389 821 AddFontResource 389 822 CreateFont 389 823 CreateFontIndirect 394 8.2.4 CreateScalableFontResource 396 825 DrawText 396 826 DrawTextEx 400 827 EnumFontFamilies 402 828 EnumFontFamiliesEx 406 829 EnumFonts 406 82.10 ExtTextOut 406 82.11 GetAspectRatioFilterEx 408 8212 GetCharABCWidths 408 82.13 GetCharABCWidthsFloat 409 8214 GetCharacterPlacement 409 82.15 GetCharWidth, GetCharWidth32, GetCharWidthFloat 410 8216 GetFontData 411 82.17 GetFontLanguageInfo 411 8.2.18 GetGlyphOutline 412 82.19 GetKerningPairs 412 8220 GetOutlineTextMetrics 412 8221 GetRasterizerCaps 413 8222 GetTabbedTextExtent 413 8223 GetTextAlign 414 8224 GetTextCharacterExtra 414

 $>>$ 

<<Windows API

8225 GetTextCharset 414 8226 GetTextCharsetInfo 415 8227 GetTextColor 415 8228 GetTextExtentExPoint 415 8229 GetTextExtentPoint, GetTextExtentPoint32 416 8230 GetTextFace 419 8231 GetTextMetrics 419 8232 GrayString GrayStringByString 421 8233 PolyTextOut 423 8.2.34 RemoveFontResource 423 8235 SetMapperFlags 423 8236 SetTextAlign 424 8237 SetTextCharacterExtra 425 8238 SetTextColor 426 8239 SetTextJustification 426 8240 TabbedTextOut 427 8241 TextOut 428  $\Omega$ 429 9.1 Windows  $429$  $430$ 92 9.2.1 AbortDoc 430 9.2.2 AbortPrinter 431 9.23 AddForm 431  $9.24$  AddJob  $431$ 9.25 AddMonitor 432 9.26 AddPort 432 927 AddPrinter 432 9.28 AddPrinterConnection 433 929 AddPrinterDriver 433 9.2.10 AddPrintProcessor 434 9.2.11 AddPrintProvidor 434 9.2.12 AdvancedDocumentProperties 434 9.2.13 ClosePrinter 435 9.2.14 ConfigurePort 435 9.2.15 ConnectToPrinterDlg 436 9.2.16 DeleteForm 436 9.2.17 DeleteMonitor 436 9.2.18 DeletePort 437 9.2.19 DeletePrinter 437 9220 DeletePrinterConnection 437 9.2.21 DeletePrinterDriver 437 9.2.22 DeletePrintProcessor 438 9.2.23 DeletePrintProvidor 438 9.2.24 DeviceCapabilities 439 9.2.25 DocumentProperties 442 9.2.26 EndDocAPI 443 9.2.27 EndDocPrinter 443

 $>$ 

 $\leq$ <Windows API

9.2.28 EndPage 443 9.2.29 EndPagePrinter 444 9.2.30 EnumForms 444 9.2.31 Enum Jobs 444 9232 EnumMonitors 445 9233 EnumPorts 445 9234 EnumPrinterDrivers 449 9.2.35 EnumPrinters 449 9.2.36 EnumPrintProcessorDatatypes 452 9.2.37 EnumPrintProcessors 453 9.238 Escape 453 9.2.39 FindClosePrinterChangeNotification 455 9.2.40 FindFirstPrinterChangeNotification 455 9.2.41 FindNextPrinterChangeNotification 456 9.2.42 FreePrinterNotifyInfo 456 9.2.43 GetForm 457 9.244 GetJob 457 9.2.45 GetPrinter 458 9.2.46 GetPrinterData 458 9.2.47 GetPrinterDriver 459 9.2.48 GetPrinterDriverDirectory 459 9.2.49 GetPrintProcessorDirectory 460 9.250 OpenPrinter 460 9.2.51 PrinterMessageBox 461 9.2.52 PrinterProperties 461 92.53 ReadPrinter 462 9254 ResetDC 462 9.2.55 ResetPrinter 463 9.256 Schedule.Iob 463 9.257 SetAbortProc 463 9.2.58 SetForm 464 9259 Set.Job 464 9.260 SetPrinter 465 9.261 SetPrinterData 465 9.262 StartDoc 466 9.263 StartDocPrinter 466 9.264 StartPage 467 9.265 StartPagePrinter 467 9266 WritePrinter 467 468  $1<sub>O</sub>$  $10<sub>1</sub>$ 468  $102$ 468 10.2.1 CloseHandle 468 10.2.2 CreateFile 469 10.2.3 CreateFileMapping 471 10.2.4 FlushFileBuffers 472 1025 FlushViewOfFile 472

 $>$ 

<<WindowsAPI

10.26 lclose 472 10.2.7 lcreat 472 10.28 llseek 473 1029 LockFile 473 10.2.10 LockFileEx 474 10.2.11 lopen 475 10.2.12 MapViewOfFile, MapViewOfFileEx 475 10213 OpenFile 476 10.2.14 OpenFileMapping 479 10.2.15 SetEndOfFile 479 10.2.16 SetFilePointer 479 102.17 UnlockFile 480 10.2.18 UnlockFileEx 480 10.2.19 UnmapViewOfFile 481 103 481 1031 CompareFileTime 481 10.3.2 DosDateTimeToFileTime 481 10.3.3 FileTimeToDosDateTime 482 10.34 FileTimeToLocalFileTime 482 10.35 FileTimeToSystemTime 482 1036 GetBinaryType 483 1037 GetFileAttributes 483 1038 GetFileInformationByHandle 493 1039 GetFileSize 494 10.3.10 GetFileTime 494 10311 GetFileType 497 10.3.12 GetFileVersionInfo 497 10.3.13 GetFileVersionInfoSize 498 10.3.14 GetFullPathName 498 10.3.15 GetTempFileName 499  $10.316$  SetFileAttributes  $500$ 10.3.17 SetFileTime 501 10.3.18 SystemTimeToFileTime 503 10.3.19 VerLanguageName 503 10320 VerQueryValue 503 10.4 504 1041 CopyFile 504 1042 DeleteFile 505 1043 FindClose 505 1044 FindFirstFile 508 1045 FindNextFile 509 10.4.6 hread 509 10.4.7 hwrite 509 10.4.8 lread 510 10.49 lwrite 510 10.4.10 MoveFile. MoveFileEx 510 10411 ReadFile 511

<<Windows API

10412 ReadFileEx 512 10.4.13 SearchPath 512 104.14 VerFindFile 513 10415 VerInstallFile 513 10.4.16 WriteFile 515 10417 WriteFileEx 516 516 10.5 10.5.1 GetCompressedFileSize 516 1052 GetExpandedName 517 1053 LZClose 517 1054 LZCopy 519 1055 LZInit 520 1056 LZOpenFile 520 10.5.7 LZRead 520 1058 LZSeek 521 521 10.6 106.1 CreateDirectory, CreateDirectoryEx 521 1062 GetCurrentDirectory 522 1063 GetSystemDirectory 522 1064 GetTempPath 523 1065 GetVolumeInformation 524 1066 GetWindowsDirectory 525 1067 RemoveDirectory 525  $10.7$ 525 107.1 GetDiskFreeSpace 525 10.7.2 GetDiskFreeSpaceEx 527 107.3 GetDriveType 528 107.4 GetLogicalDrives 529 10.7.5 GetLogicalDriveStrings 530 107.6 SetVolumeLabel 533 10.8 536 540  $10.9$ 109.1 RegCloseKey 540 109.2 RegConnectRegistry 540 1093 RegCreateKey 540 109.4 RegCreateKeyEx 541 109.5 RegOpenKey 542 1096 RegOpenKeyEx 542 10.9.7 RegSaveKey 543 10.10 545 10.10.1 RegDeleteKey 545 10.10.2 RegDeleteValue 545 10103 RegEnumKey 545 10.10.4 RegEnumKeyEx 546 10.10.5 RegEnumValue 548 10.106 RegFlushKey 548 10.10.7 RegGetKeySecurity 549

 $\leq$ <Windows API

10.10.8 RegLoadKey�549 10.109 RegNotifyChangeKeyValue 550 10.10.10 RegQueryInfoKey�551 10.10.11 RegQueryValue�552 10.10.12 RegQueryValueEx�552 10.10.13 RegReplaceKey�553 10.10.14 RegRestoreKey�554 10.10.15 RegSetKeySecurity�554 10.10.16 RegSetValue�554 10.10.17 RegSetValueEx�555 10.10.18 RegUnLoadKey�555  $10.11$  INI  $560$ 10.11.1 GetPrivateProfileInt 561 10.11.2 GetPrivateProfileSection�562 10.11.3 GetPrivateProfileString 562 10.11.4 GetProfileInt�563 10.11.5 GetProfileSection�564 10.11.6 GetProfileString�564 10.11.7 WritePrivateProfileSection�565 10.11.8 WritePrivateProfileString�566 10.11.9 WriteProfileSection�566 10.11.10 WriteProfileString 567 10.12 567 10.12.1 DeviceIoControl�567 10.12.2 QueryDosDevice�571 10.12.3 SetHandleCount�572  $10.13$  572 11 Windows 589 11.1 589 11.1.1 BroadcastSystemMessage 589 11.1.2 GetMessagePos�591 11.1.3 GetMessageTime�591 11.1.4 PostMessage, PostMessageBynum, PostMessageBystring�591 11.1.5 PostThreadMessage 602 11.1.6 RegisterWindowMessage 603 11.1.7 ReplyMessage 603 11.1.8 SendMessage, SendMessageBynum, SendMessageByString�603 11.1.9 SendMessageCallback�605 11.1.10 SendMessageTimeout�605 11.1.11 SendNotifyMessage 606 11.2 607 12 Internet 614 12.1 614 12.1.1 WNetAddConnection�614 12.1.2 WNetAddConnection2�616 12.1.3 WNetAddConnection3�622 12.1.4 WNetCancelConnection�622

 $>>$ 

<<Windows API

12.1.5 WNetCancelConnection2 623 12.1.6 WNetCloseEnum 623 12.1.7 WNetConnectionDialog 626 12.1.8 WNetDisconnectDialog 626 12.1.9 WNetEnumResource 626 12.1.10 WNetGetConnection 627 12.1.11 WNetGetLastError 627 12.1.12 WNetGetUniversalName 628 12.1.13 WNetGetUser 629 12.1.14 WNetOpenEnum 629 122 Internet 630 12.2.1 Internet 630 1222 Internet 633 123 Winsock 635 1231 Windows Sockets 635 1232 Winsock 637  $12.4$ 639 13 680 131 680  $131.1$ 680 131.2 681  $132$ 682 1321 CreatProcess 682 1322 ExitProcess 684 1323 FindExecutable 685 1324 FreeLibray 686 1325 GetCurrentProcess 686 1326 GetCurrentProcessId 691 1327 GetCurrentThread 692 1328 GetExitCodeProcess 692 1329 GetExitCodeThread 693 13.2.10 GetModuleFileName 693 13211 GetModuleHandle 694 13212 GetPriorityClass 695 13.2.13 GetProcessShutdownParameters 695 13214 GetProcessTimes 695 13215 GetProcessWorkingSetSize 696 13216 GetSartupInfo 696 13217 GetThreadPriority 696 132.18 GetTheardTimes 697 13219 GetWindowThreadProcessId 697 13220 LoadLibrary 699 13221 LoadLibraryEx 701 13222 LoadModule 702 13223 SetPriorityClass 702 13224 SetProcessShutdownParameters 703 13225 SetProcessWorkingSetSize 703

 $>$ 

<<WindowsAPI

13226 SetThreadPriority 703 13227. ShellExecute 704 13228 TerminateProcess 704 13229 WinExec 705  $705$ 133 1331 DuplicateHandle 705 1332 GetHandleFormation 706 1333 MsgWaitForMultipleObjects 707 134 708 14 734  $14.1$ 734 14.1.1 PlaySound 734 14.1.2 sndPlaySound 735 14.2 AVI 736 14.21 AVI 736 737 14.22 AVI 14.23 AVI 738 14.3 MCI 738  $14.4$ 744  $771$ 771 A  $\overline{B}$ 775  $\overline{C}$ 776 D 776 D.1 BITMAP 776 D.2 CPINFO 777 D.3 DEVMODE 777 D.4 FILETIME 778 D.5 FORM\_INFO\_1 779 D.6 LOGBRUSH 779 D.7 LOGPEN 780 D.8 MENUITEMINFO 780 D.9 MONINTOR\_INFO\_2 782 D.10 NETRESOURCE 783 D.11 OSVERSIONINFO 784 D.12 POINTAPI 784 D.13 PROVIDOR\_INFO\_1 785 D.14 RECT 785 D.15 RGNDATA 785 D.16 SYSTEM INFO 786 D.17 SYSTEMTIME 787 D.18 TIME\_ZONE\_INFORMATION 788 D.19 WINDOWPLACEMENT 789 D.20 XFORM 789

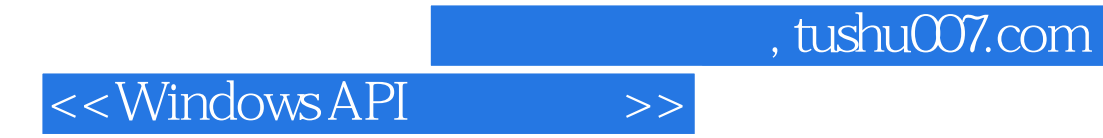

本站所提供下载的PDF图书仅提供预览和简介,请支持正版图书。

更多资源请访问:http://www.tushu007.com